Label:

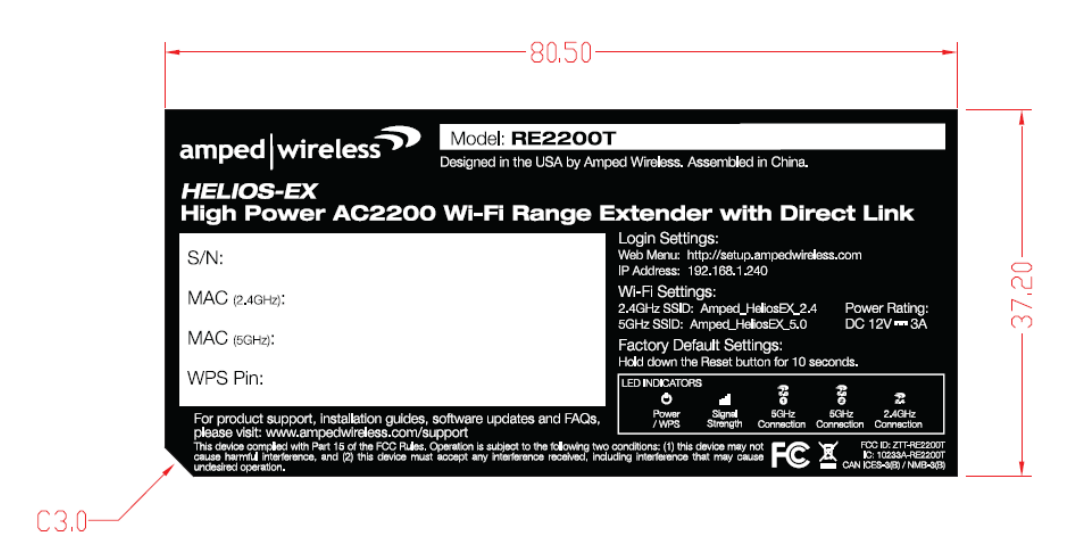

## <BOTTOM>

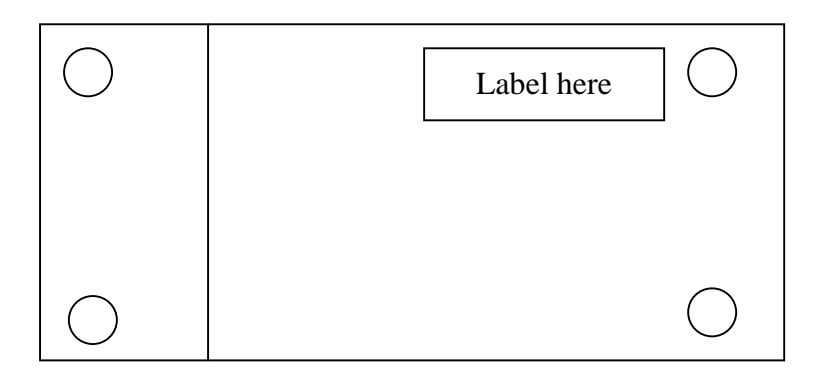